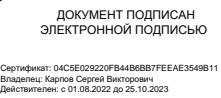

**МИНИСТЕРСТВО КУЛЬТУРЫ РОССИЙСКОЙ ФЕДЕРАЦИИ Федеральное государственное бюджетное образовательное учреждение высшего образования «Воронежский государственный институт искусств»**

# **РАБОЧАЯ ПРОГРАММА УЧЕБНОЙ ДИСЦИПЛИНЫ**

# **Б1.О.11 «СОВРЕМЕННЫЕ ИНФОРМАЦИОННЫЕ ТЕХНОЛОГИИ»**

**Направление подготовки /специальность: 53.05.02 Художественное руководство оперно-симфоническим оркестром и академическим хором**

**Профиль подготовки/специализация: «Художественное руководство академическим хором»**

**Уровень высшего образования – специалитет** 

**Квалификация выпускника – Дирижер академического хора. Преподаватель**

**Форма обучения – очная**

**Факультет музыкальный**

**Кафедра, отвечающая за реализацию дисциплины: кафедра гуманитарных и социально-экономических дисциплин**

> **Воронеж 2023**

Рабочая программа учебной дисциплины разработана в соответствии с федеральным государственным образовательным стандартом высшего образования, утвержденным приказом Министерства образования и науки Российской Федерации от «12» сентября 2016 . № 1169, и учебным планом по направлению подготовки **53.05.02 Художественное руководство оперносимфоническим оркестром и академическим хором.**

Рабочая программа учебной дисциплины одобрена на заседании кафедры гуманитарных и социально-экономических дисциплин от 25 мая 2023 г. Протокол №9

Заведующий кафедрой гуманитарных и социальноэкономических дисциплин Журавлева Н.В.

#### **Разработчик:**

С.В. Герц., ст. преп. кафедры гуманитарных и социально-экономических дисциплин ВГИИ

# **1. ЦЕЛИ И ЗАДАЧИ ОСВОЕНИЯ ДИСЦИПЛИНЫ**

**Цели освоения дисциплины «Современные информационные технологии»:** во взаимодействии с другими науками обеспечить подготовку специалистов, отвечающих квалификационным требованиям; сформировать у студента навыки работы с компьютерными программами для более полной их реализации в профессиональной деятельности.

**Основные задачи дисциплины:** воспитать у студента навыки самостоятельного приобретения и использования в практической деятельности новых знаний, владения основными методами, способами и средствами получения, хранения, переработки информации, наличием навыков работы с компьютером как средством управления информацией.

# **2. МЕСТО ДИСЦИПЛИНЫ В СТРУКТУРЕ ОПОП ВО**

2.1. Учебная дисциплина адресована студентам-специалистам, обучающимся по специальности 53.05.02 Художественное руководство оперно-симфоническим оркестром и академическим хором, входит в состав базовой части Б1.Б.Д10 учебного плана и изучается в тесной взаимосвязи с дисциплинами: «История искусств», «История музыки», «История современной музыки», «Гармония», «Менеджмент в области музыкальной культуры», «Правовое регулирование в области культуры».

2.2. Перечень последующих учебных дисциплин, для которых необходимы знания, умения и навыки, формируемые данной учебной дисциплиной:

- «Методология музыковедческого исследования»,
- «Основы редактирования»,
- «Инструментовка»,
- «Специальный класс»,
- «Музыкальная критика и журналистика»,
- «Научно-исследовательская работа»,
- «Фольклорно-этнографическая практика».

# **3. ТРЕБОВАНИЯ К РЕЗУЛЬТАТАМ ОСВОЕНИЯ ПРОГРАММЫ СПЕЦИАЛИТЕТА**

В результате освоения дисциплины обучающийся должен овладеть следующими компетенциями:

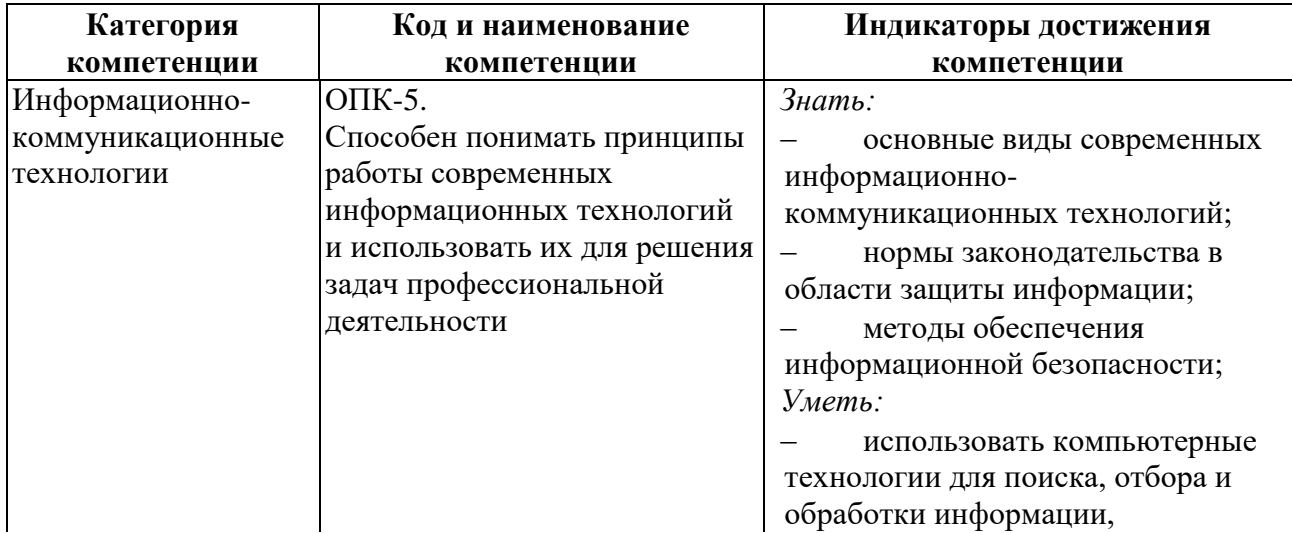

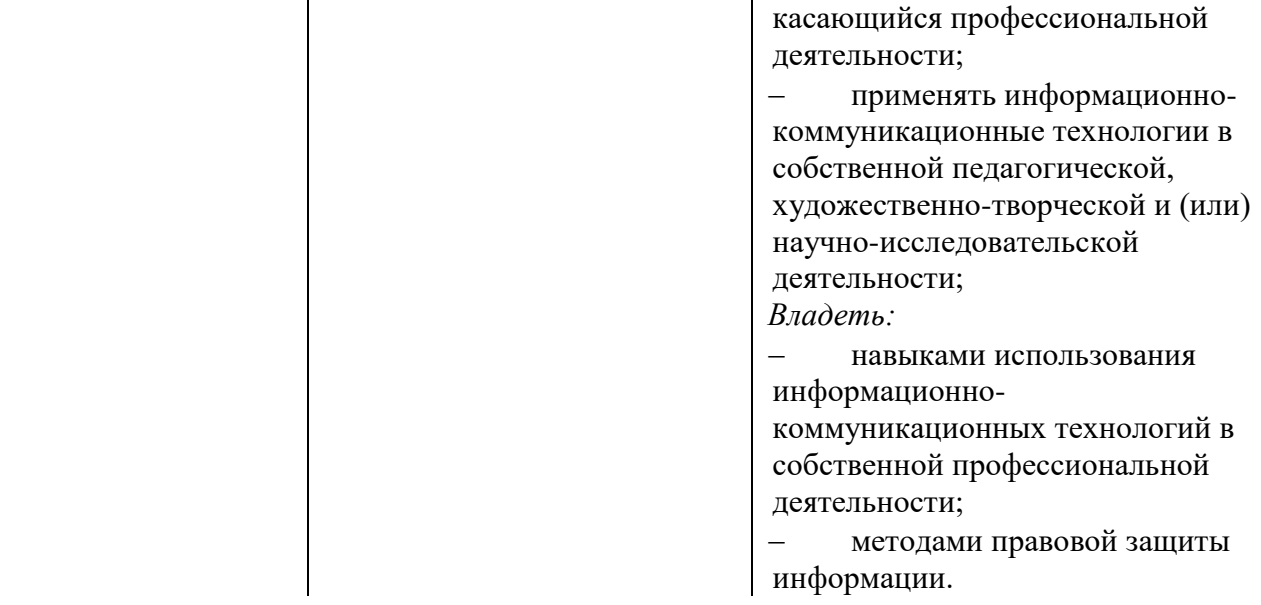

# 4. СТРУКТУРА И СОДЕРЖАНИЕ ДИСЦИПЛИНЫ 4.1. ОБЪЕМ УЧЕБНОЙ ДИСЦИПЛИНЫ И ВИДЫ УЧЕБНОЙ РАБОТЫ

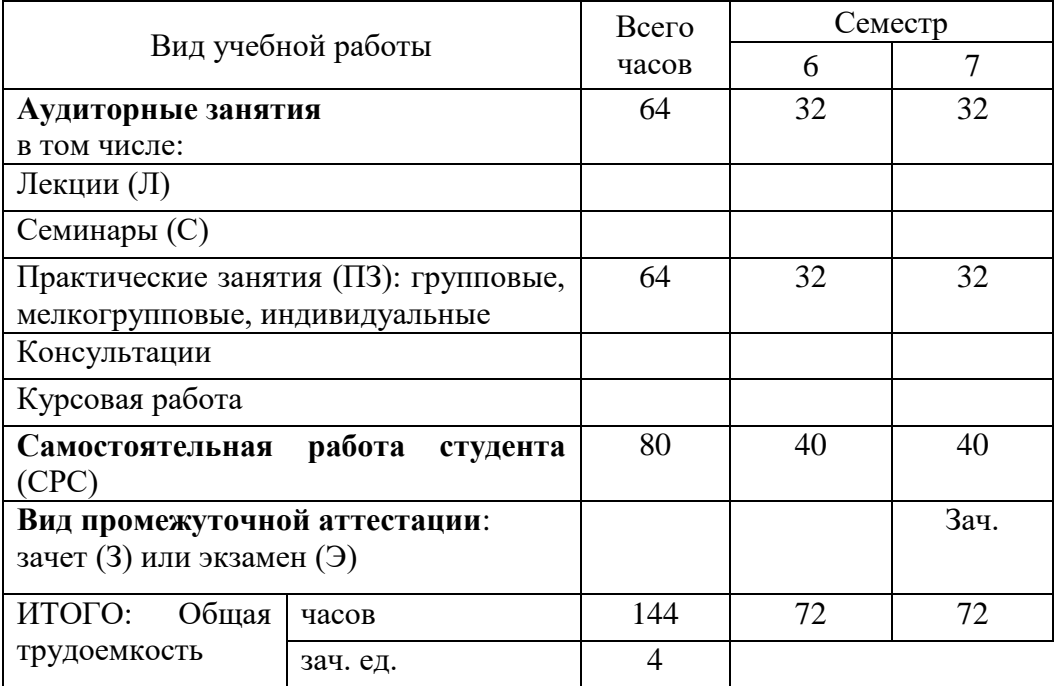

# 4.2. СОДЕРЖАНИЕ УЧЕБНОЙ ДИСЦИПЛИНЫ<br>4.2.1. Тематическое планирование учебной дисциплины

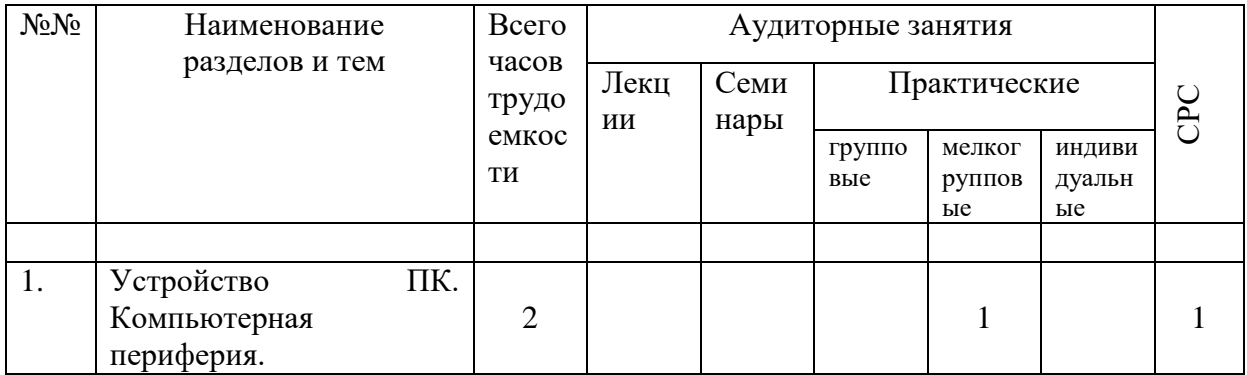

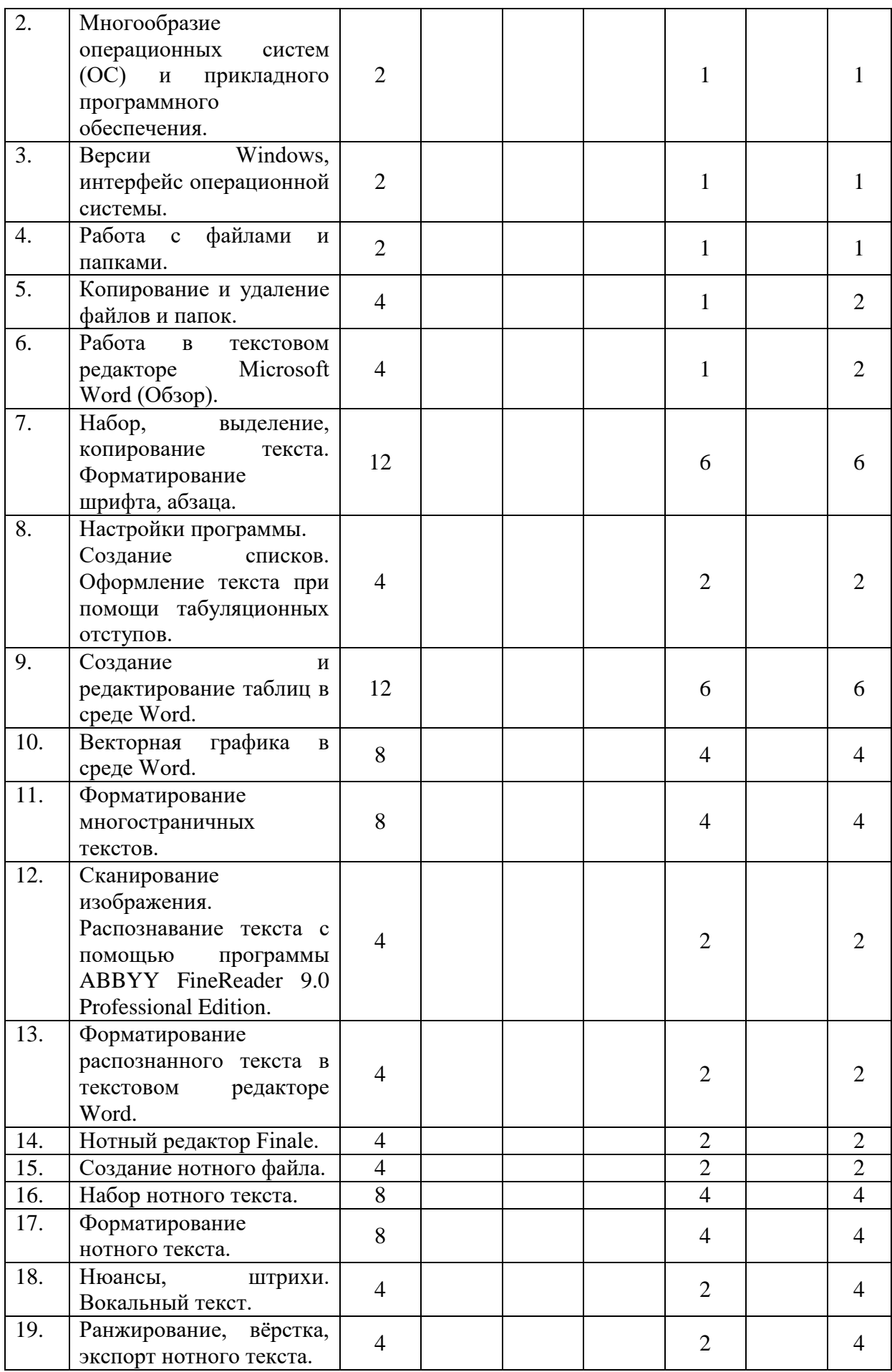

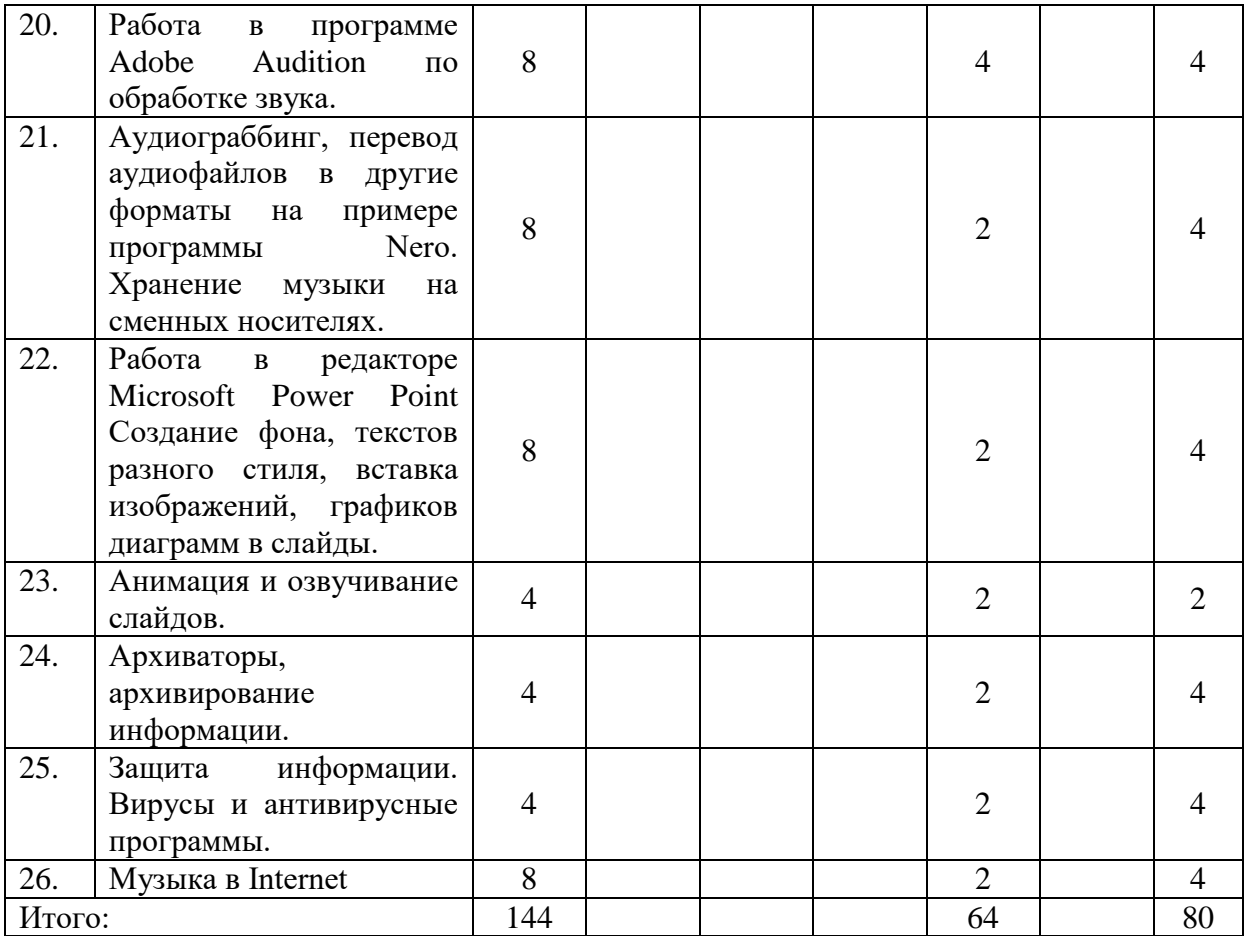

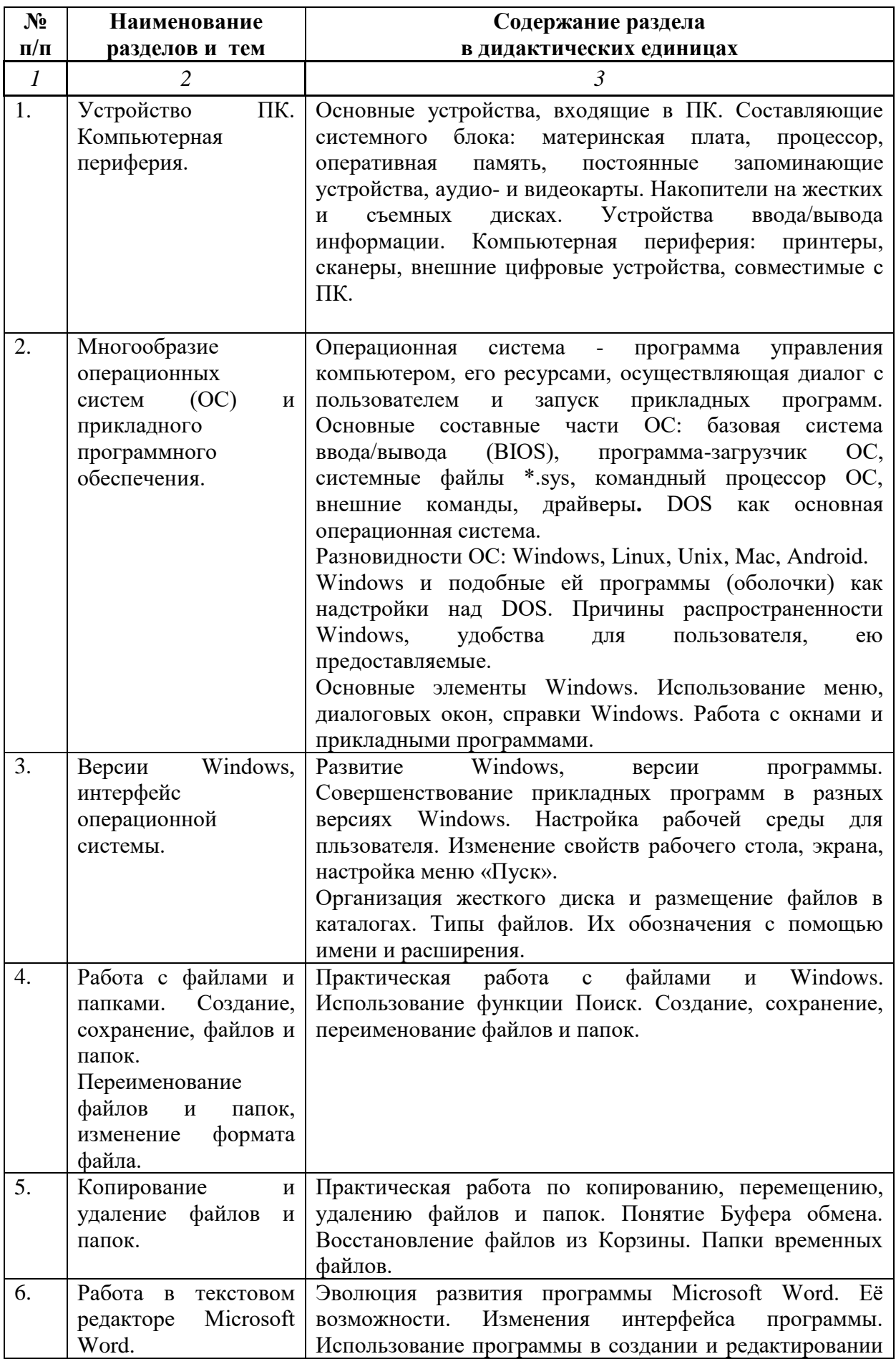

# **4.2.2. Содержание разделов учебной дисциплины**

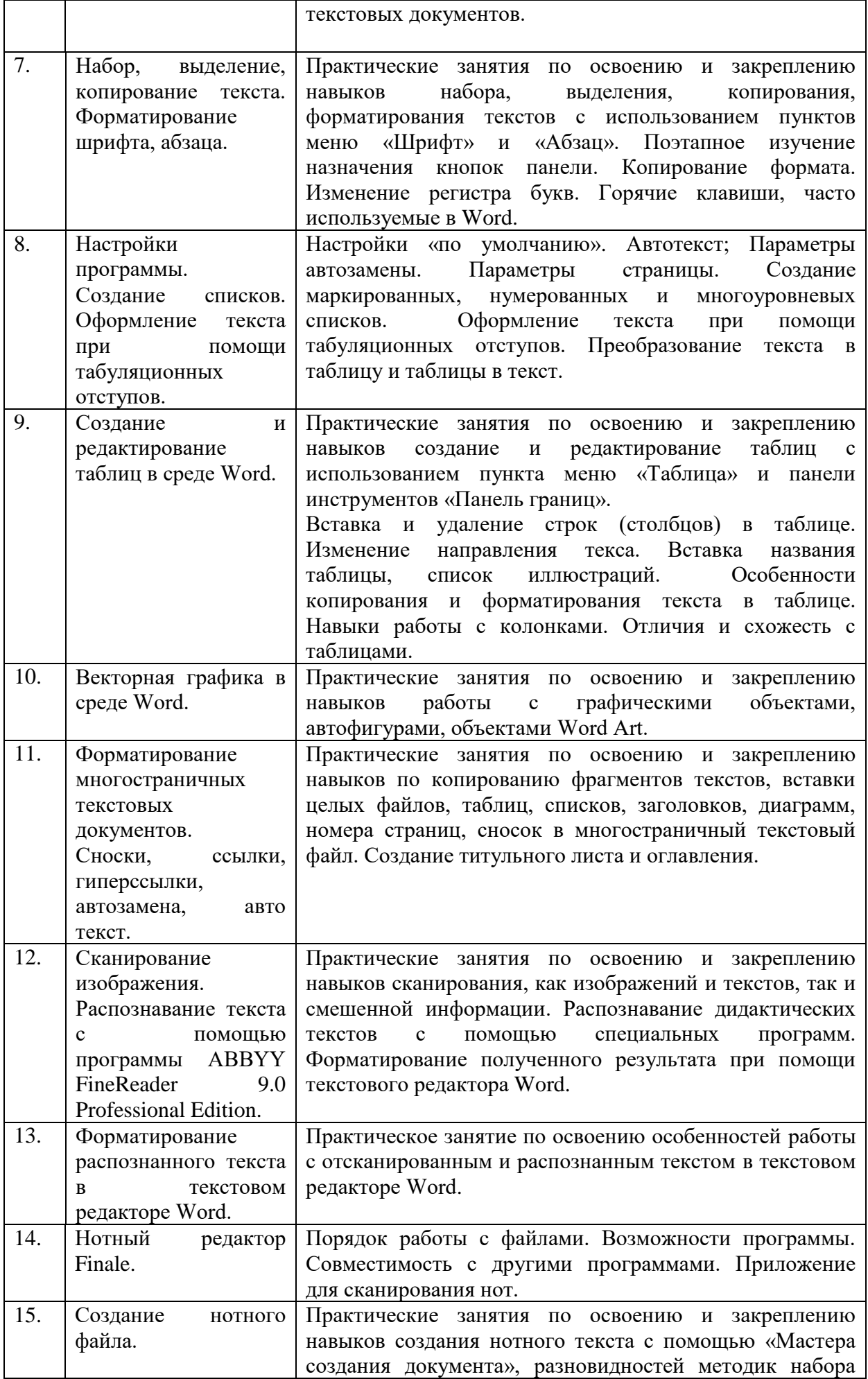

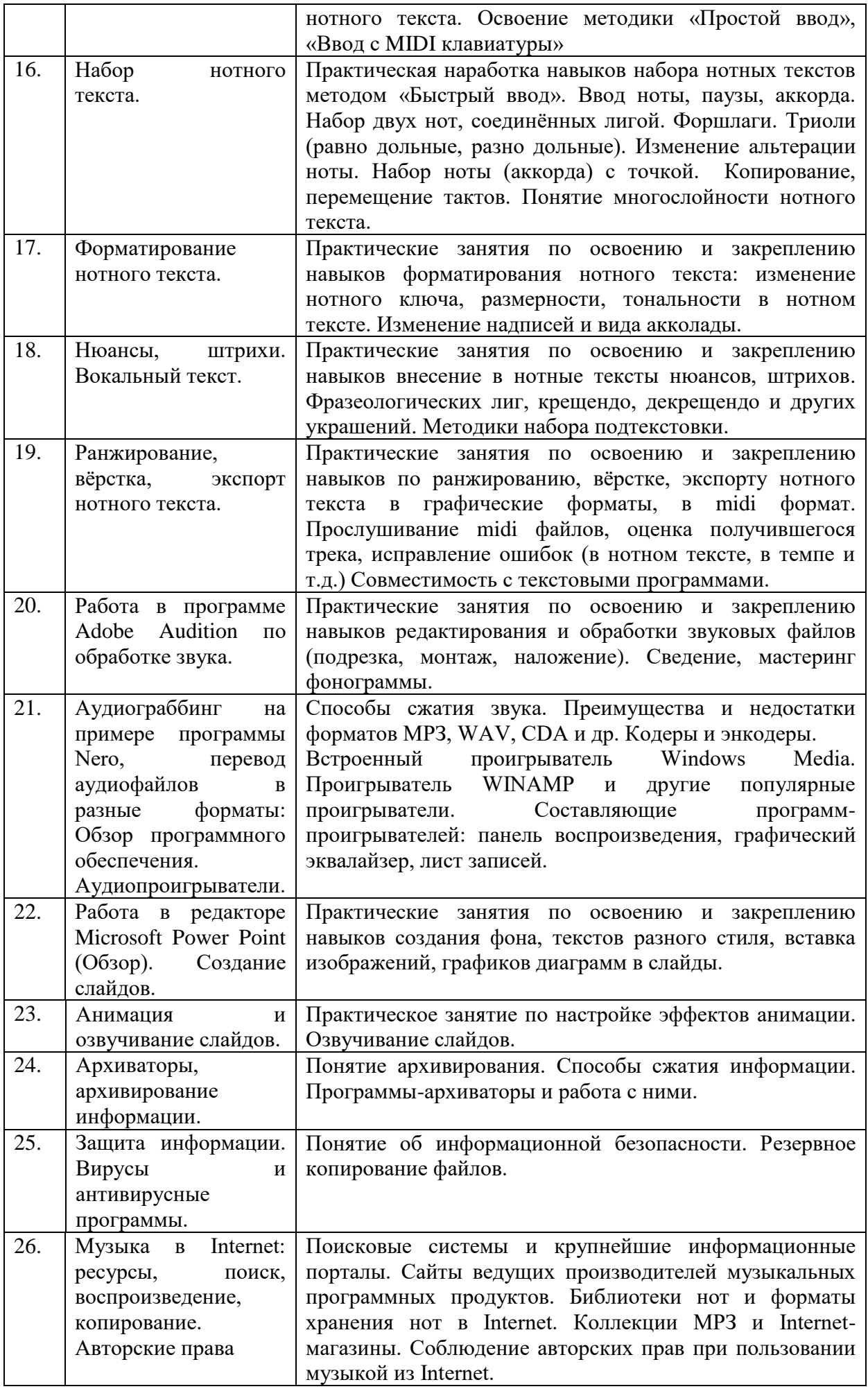

## **4.3. САМОСТОЯТЕЛЬНАЯ РАБОТА СТУДЕНТА**

Творческая самостоятельная работа развивает интеллект, навыки поиска, анализа, структурирования и презентации информации, повышает творческий потенциал студента. При изучении курса «Современные информационные технологии» студенту следует приложить самостоятельные усилия для работы с практическим материалом к изучаемым темам. Этому в значительной мере поможет умение составлять конспекты (краткое изложение основных принципов работы с прикладными программами), самостоятельный поиск литературы и электронных источников информации по отдельным проблемам курса.

| 4.Э.1. Виды СГС и формы оценочного контроля |                                                                                                    |                                      |                |                                                                                                    |                                      |
|---------------------------------------------|----------------------------------------------------------------------------------------------------|--------------------------------------|----------------|----------------------------------------------------------------------------------------------------|--------------------------------------|
| $N_2N_2$                                    | <b>Наименование</b><br>разделов и тем                                                                                                    | Задания для СРС                      |                | Основная и<br>доп.<br>литература<br>c<br>указанием<br>№№ глави<br>параграфов<br>(м <i>узыкальн</i><br>b1e<br>произведен<br>$\mathbf{u}$ $\mathbf{v}$                                       | Форма<br>текущего<br>контроля СРС    |
| $\mathcal{I}$                               | $\overline{2}$                                                                                                    | $\mathfrak{Z}$                       |                | 4                                                                                                    | 5                                    |
| 1.                                          | Устройство ПК.<br>Компьютерная<br>периферия.<br>Профили<br>оборудования.<br>Порты.<br>Устройства<br>ввода,<br>вывода,<br>хранения<br>и<br>обработки<br>информации.<br>Жесткие<br>и<br>гибкие<br>диски.<br>Съемные<br>И<br>стационарные<br>устройства | закрепление<br>материала<br>учебнику | n <sub>O</sub> | Стефенсон<br>Секреты<br>К.<br>Windows<br>XP.<br>500<br>лучших<br>приемов<br>и<br>советов<br>Москва:<br>ДМК Пресс,<br>б. г. - 273 с<br>$http://nk-$<br>inform.narod<br>.ru/ustr/ust.ht<br>m | самоконтроль,<br>проверка<br>заданий |
| 2.                                          | Многообразие<br>операционных<br>систем (ОС)<br>И<br>прикладного<br>программного<br>обеспечения                                                                                                    | закрепление<br>материала<br>учебнику | n <sub>O</sub> | Кремень<br>E.B.<br>Кремень<br>IO.A.<br>Основы<br>работы<br>$\bf{B}$<br>Windows.<br>Учебный<br>справочник<br>Минск:<br>Тетра<br>Системс,<br>2011. - 176 с                                   | самоконтроль,<br>проверка<br>заданий |

**4.3.1. Виды СРС и формы оценочного контроля**

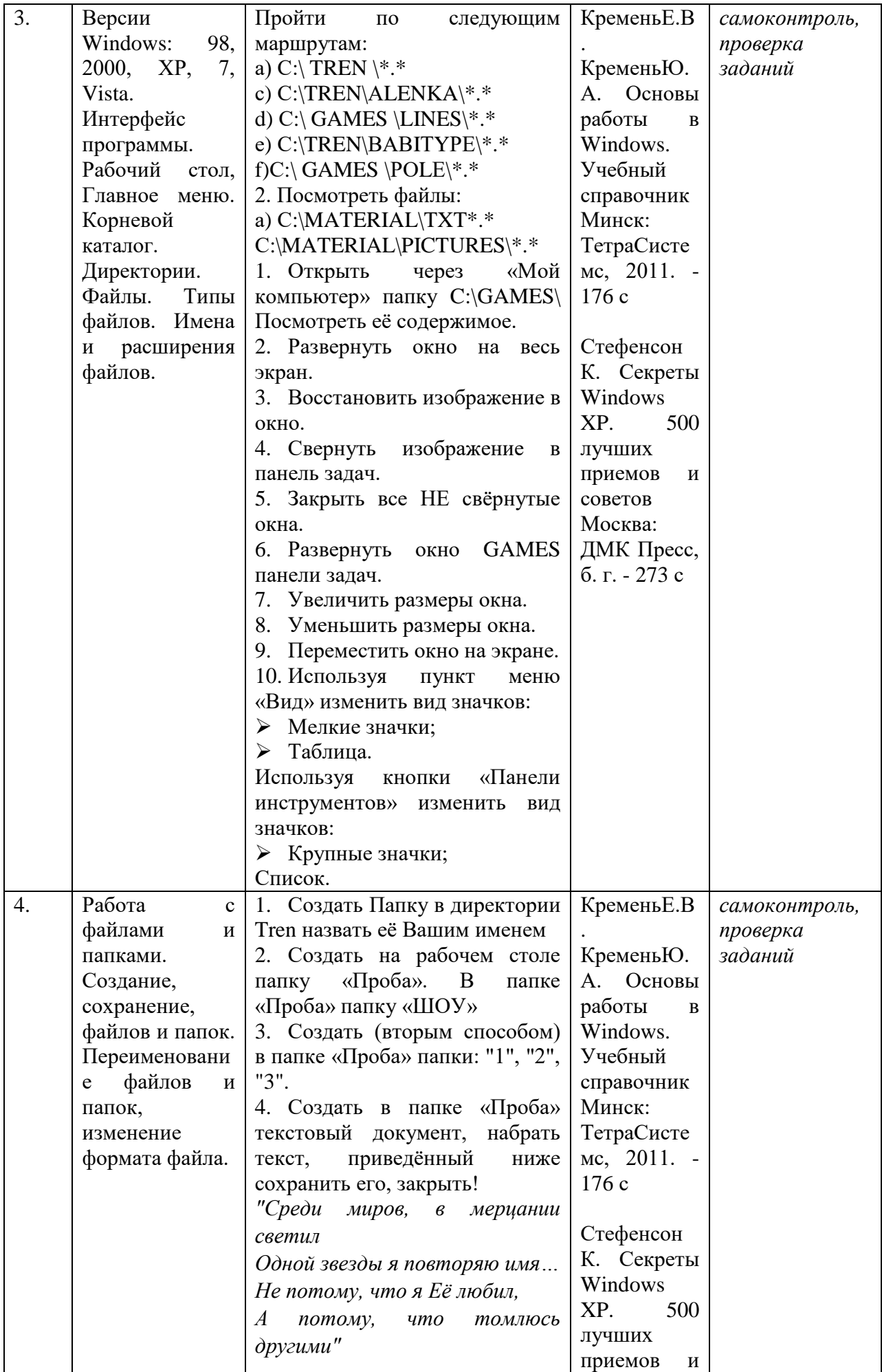

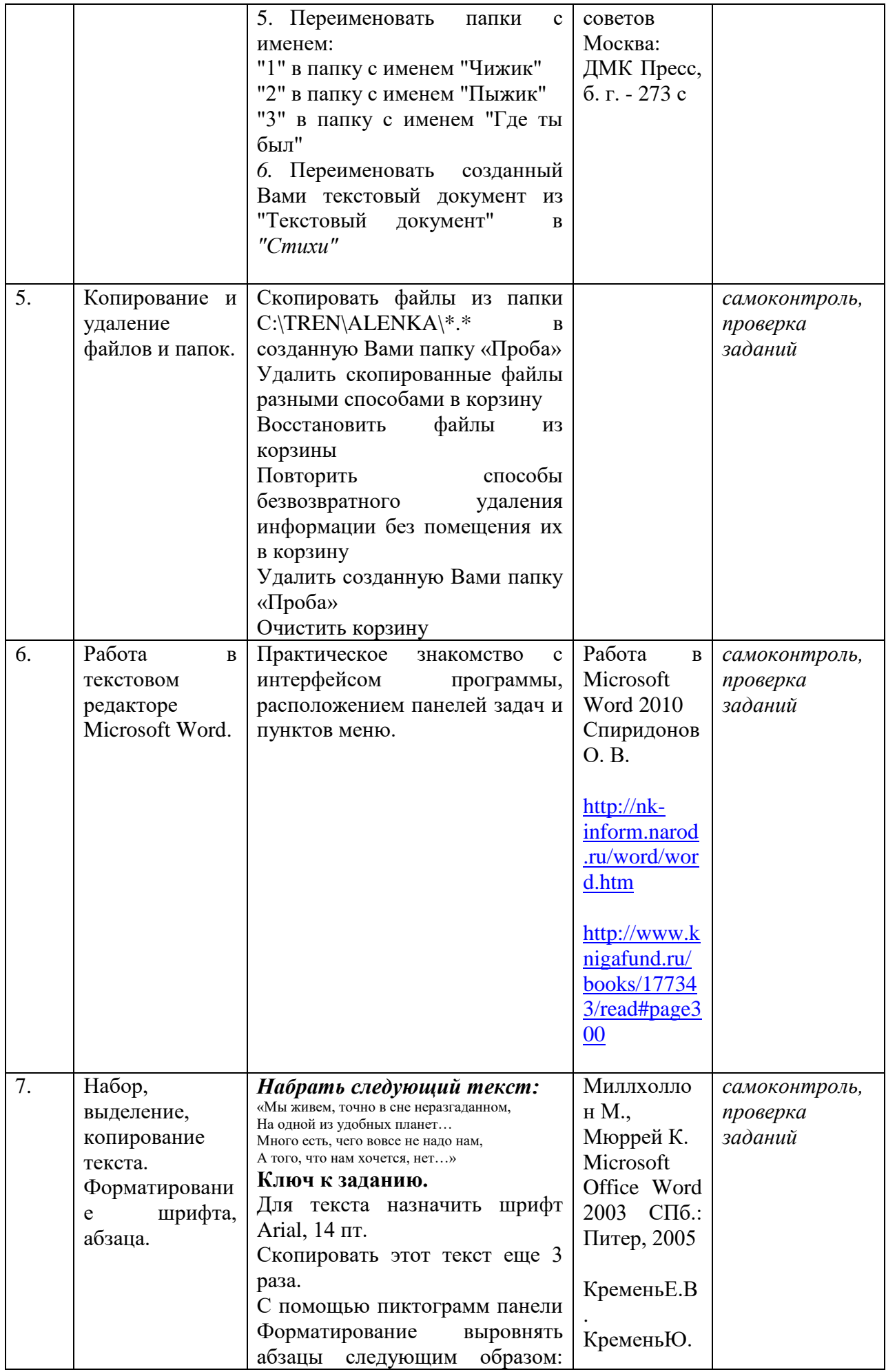

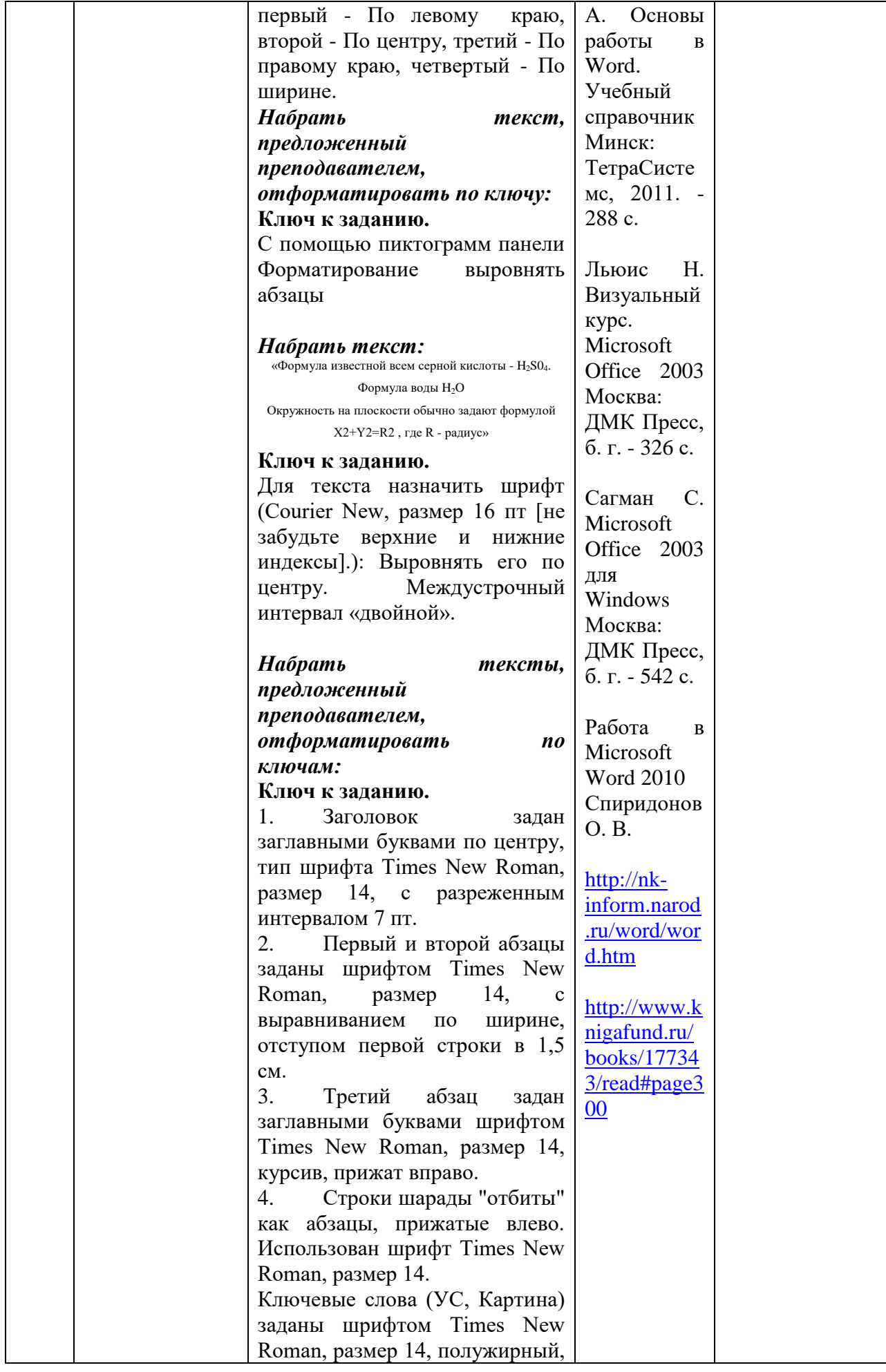

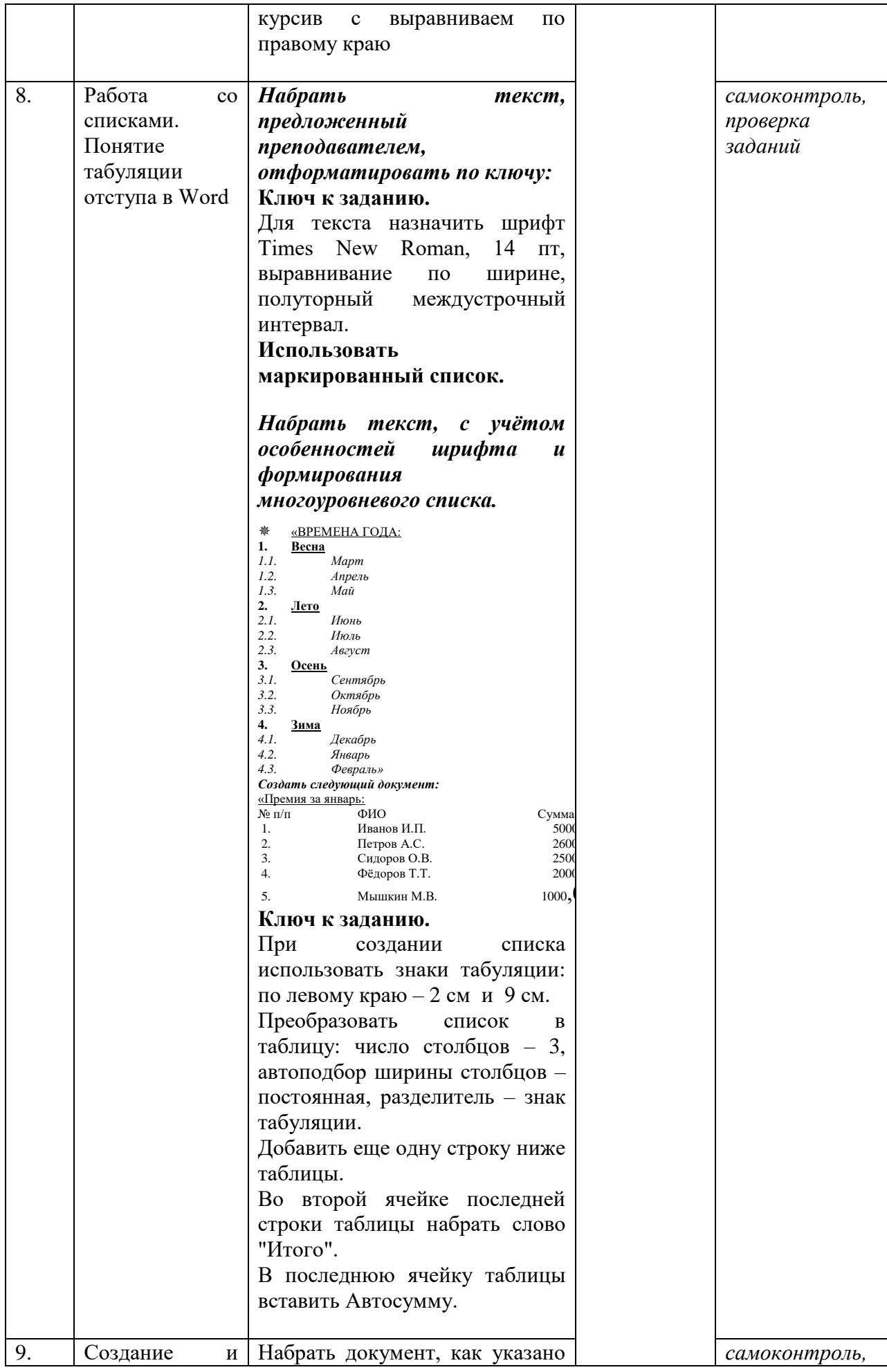

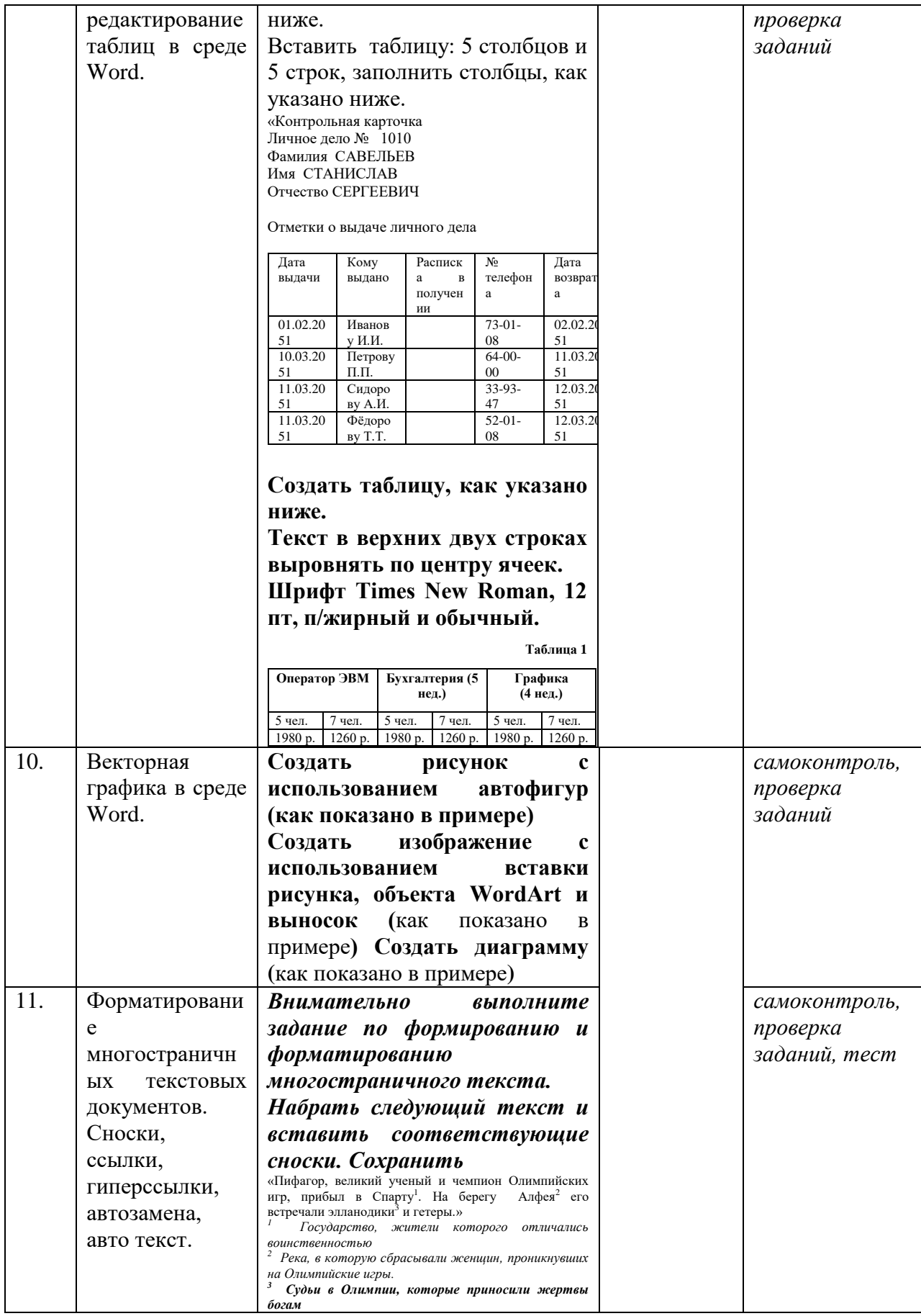

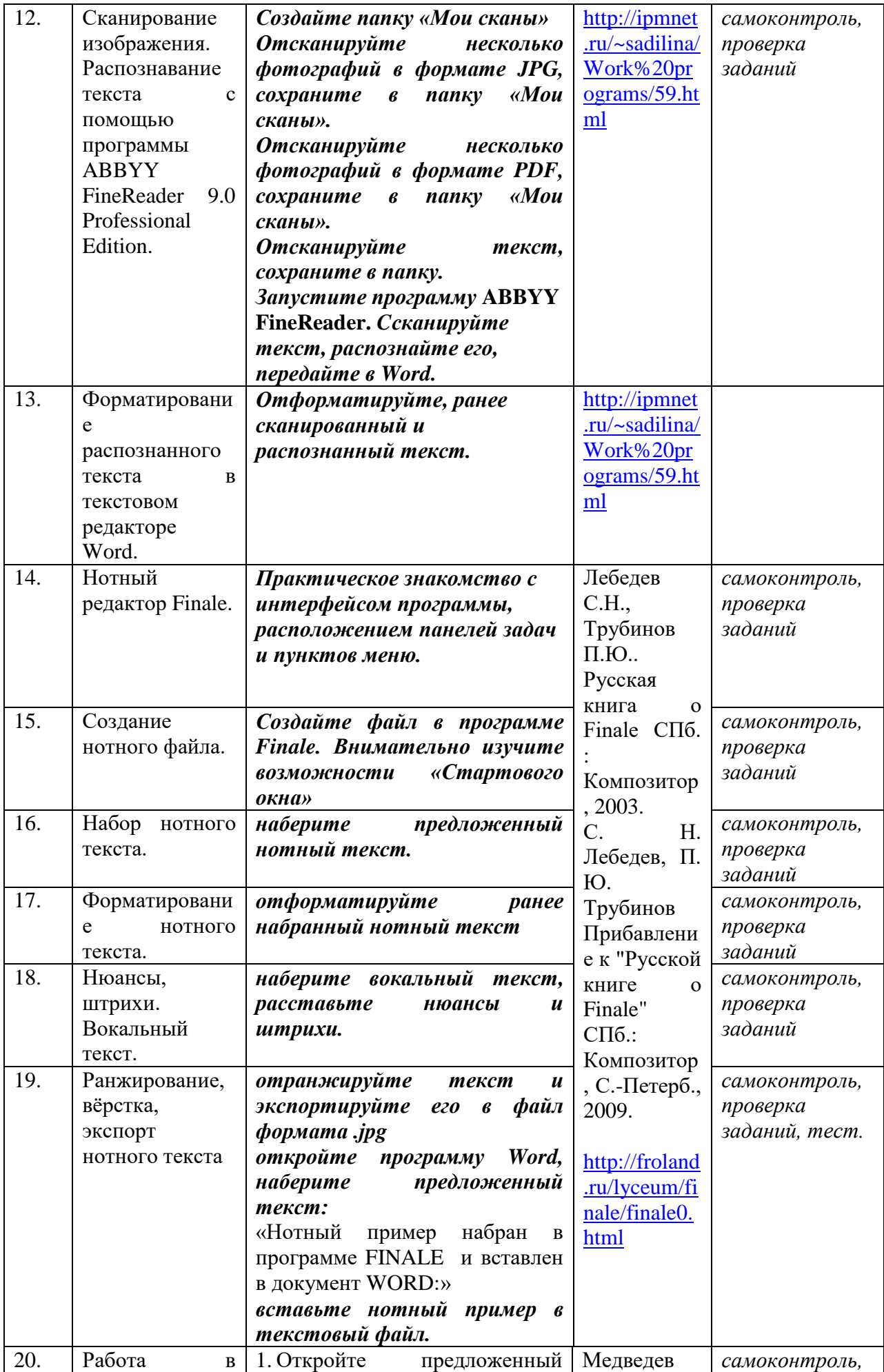

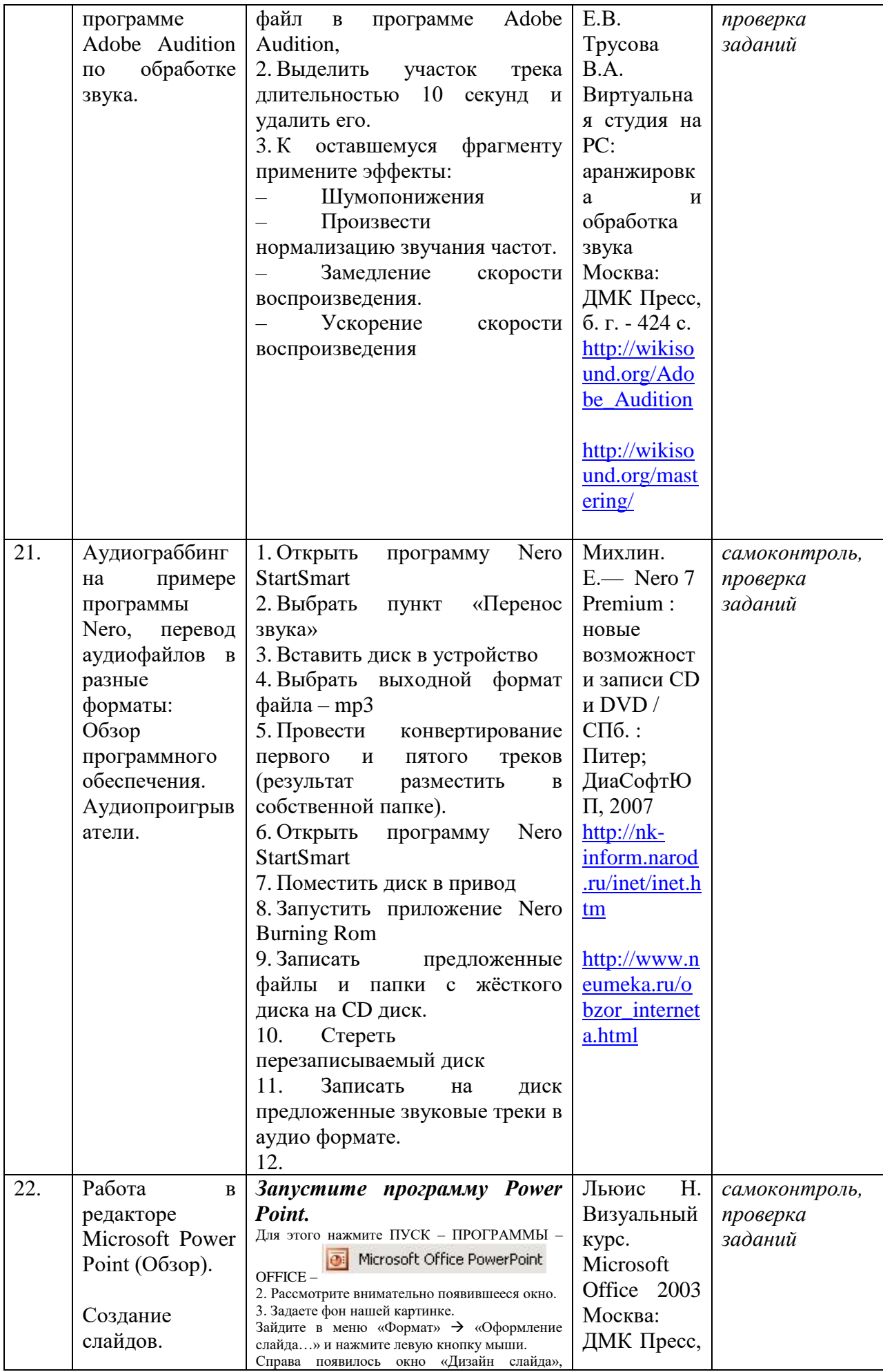

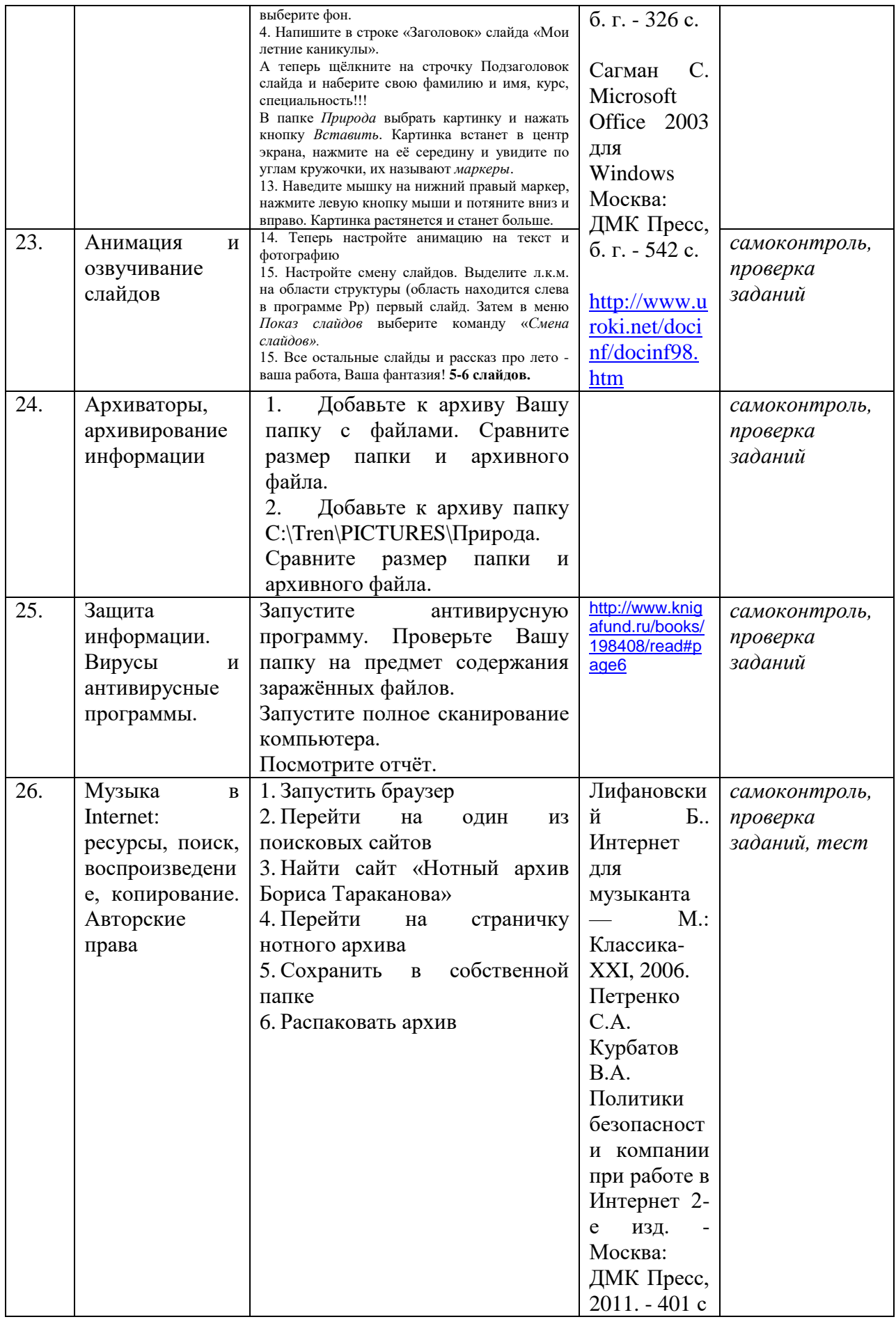

**4.3.2. Методические рекомендации по организации самостоятельной работы студентов**

Методические рекомендации *к выполнению самостоятельных заданий студентами представлены п. 4.3.*

## **4.4. Организация образовательного процесса для инвалидов и лиц с ограниченными возможностями здоровья**

Учебный процесс по дисциплине может осуществляться в соответствии с индивидуальным учебным планом с учетом психофизического развития, индивидуальных возможностей, состояния здоровья обучающихся. В этом случае происходит корректировка соотношения аудиторных и внеаудиторных часов, выделенных на освоение учебной дисциплины, с сохранением ее общей трудоемкости.

По письменному заявлению обучающегося возможно предоставление ассистента (сурдопереводчика, тифлопереводчика) для сопровождения процесса освоения дисциплины.

По просьбе обучающегося с ОВЗ для него разрабатываются адаптированные оценочные средства, позволяющие оценить запланированные результаты обучения и уровень сформированности компетенций, а также определяется подходящий для студента регламент и форма проведения аттестации по дисциплине.

Индивидуальные условия обучения и аттестации по дисциплине обозначаются в личном заявлении обучающегося, переданном в деканат в течение месяца после начала занятий по данной дисциплине, рассматриваются и утверждаются на заседании кафедры.

# **5. ОБРАЗОВАТЕЛЬНЫЕ ТЕХНОЛОГИИ**

- 1. работа в малых группах (5-7 человек);
- 2. метод творческих проектов.

## **6. ОЦЕНОЧНЫЕ СРЕДСТВА ДЛЯ ТЕКУЩЕГО КОНТРОЛЯ И ПРОМЕЖУТОЧНОЙ АТТЕСТАЦИИ 6.1 Паспорт фонда оценочных средств**

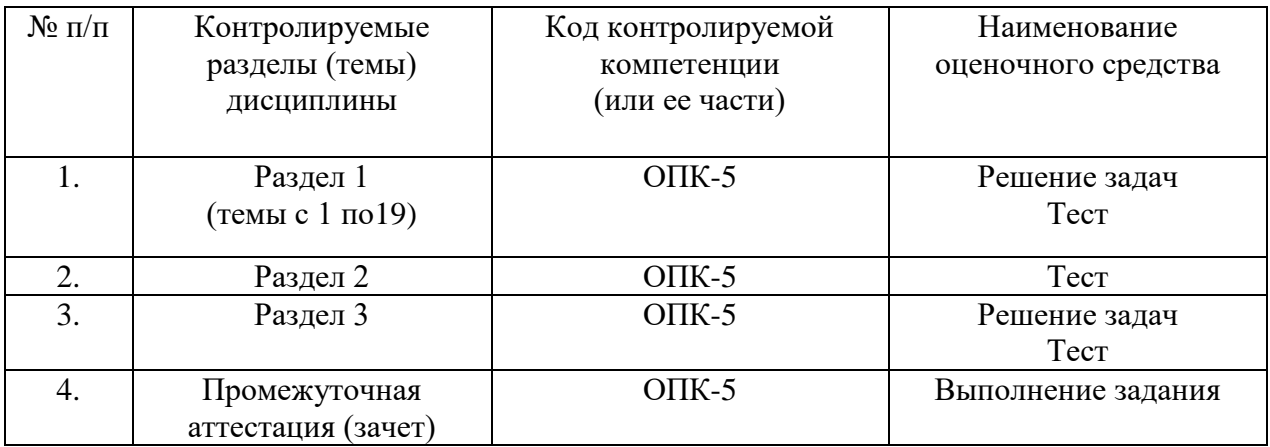

#### **6.2. Формы, уровни и критерии оценивания результатов обучения по дисциплине**

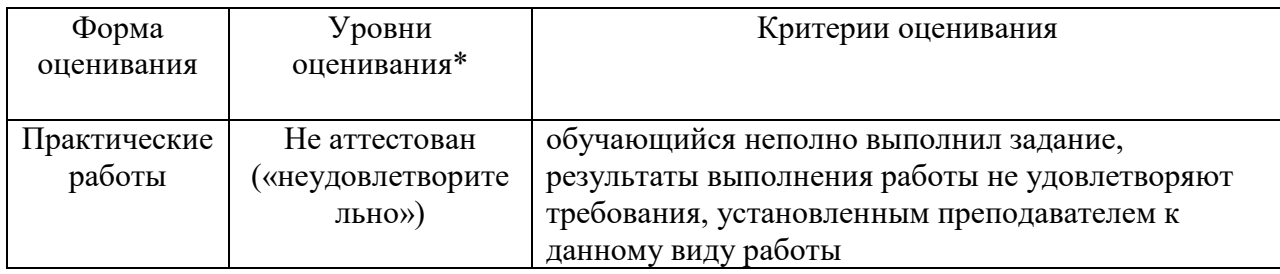

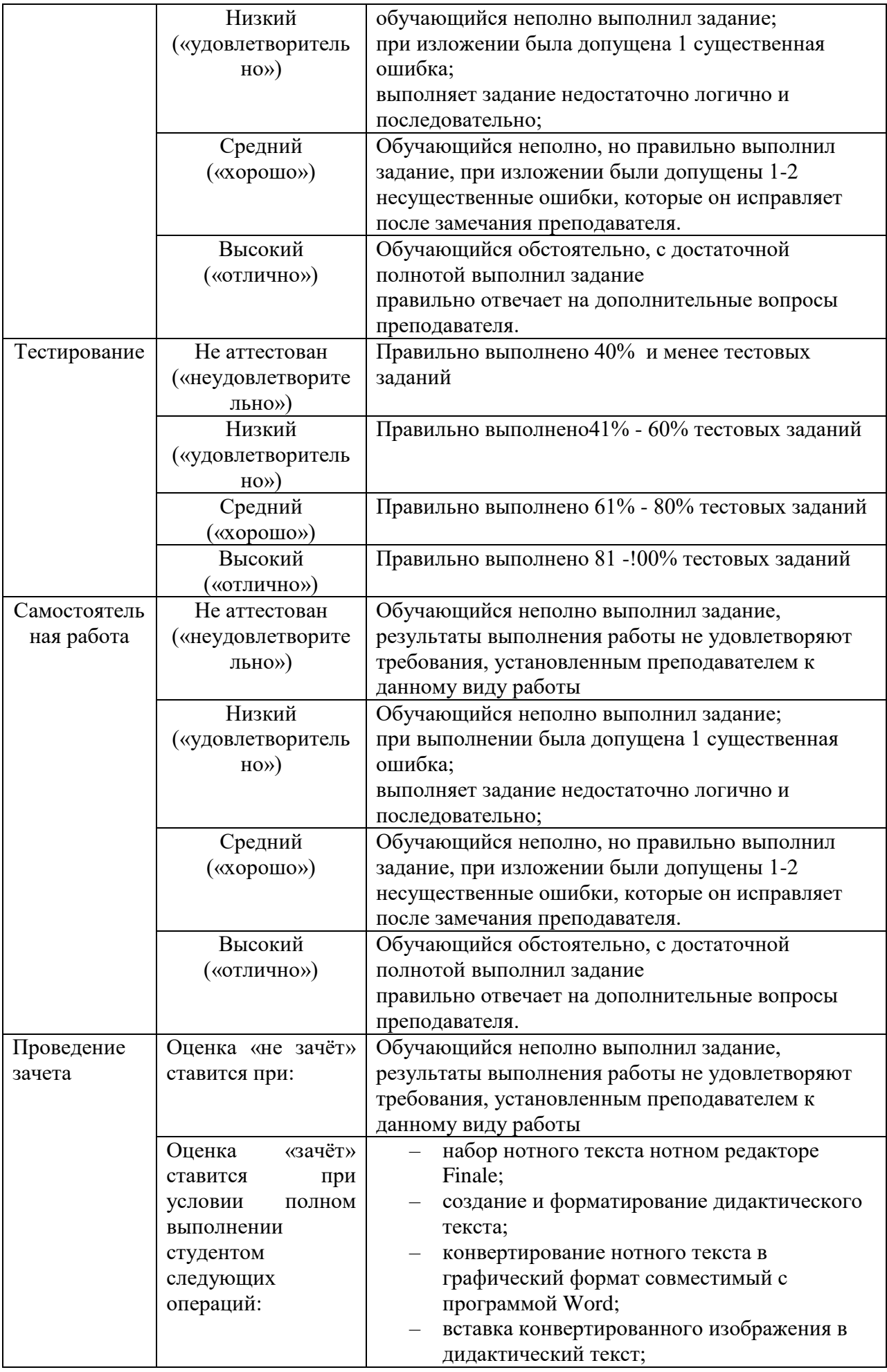

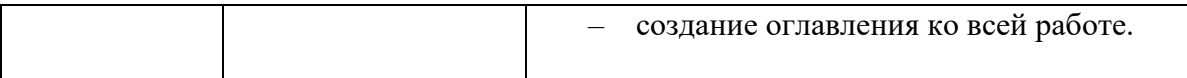

**Тестовое задание** *к разделу курса:* **работа в текстовом редакторе Microsoft Word** Семестр № 6

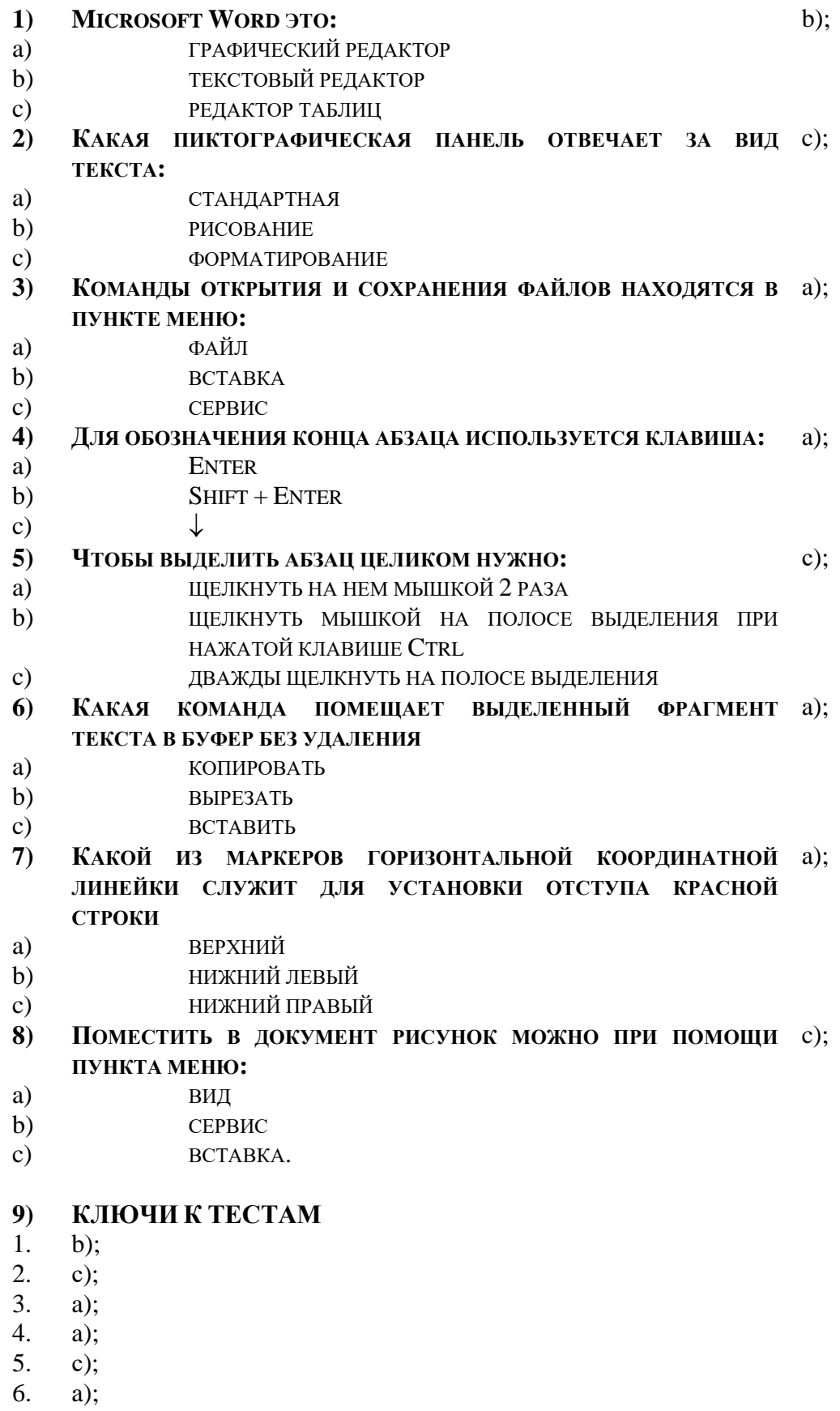

7. a);

8.  $c)$ ;

Тестовое задание к разделу курса: Нотный редактор FINALE

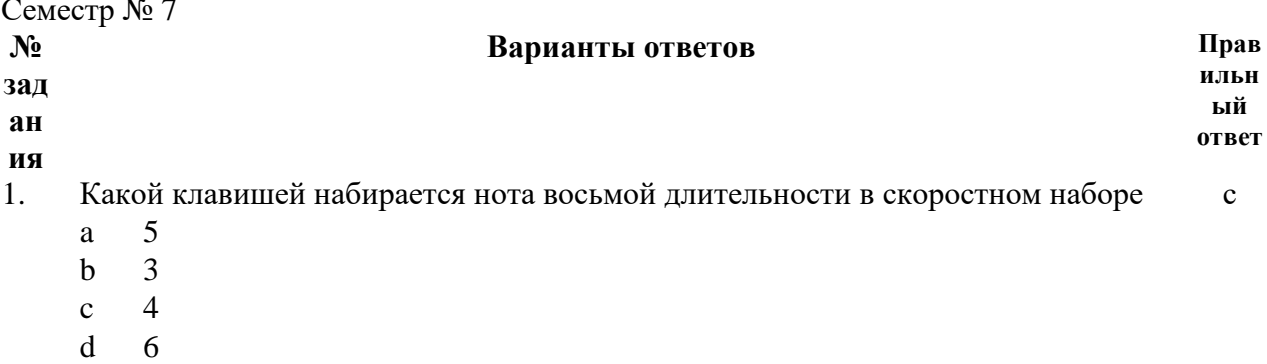

2. Какая из кнопок панели инструментов позволяет изменить акколаду

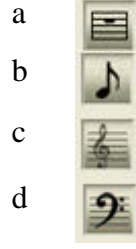

 $3.$ Какая из кнопок панели инструментов позволяет вводить текстовую  $\mathbf b$ информацию (заголовки, темп и т.п.)

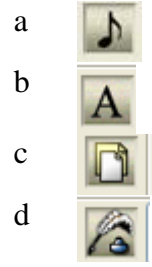

 $\overline{4}$ .

(графика) Какие функции позволяет выполнить кнопка

- вставить фигуры a
- $\mathbf b$ импортировать информацию
- $\mathbf{c}$ нарисовать украшения
- $\mathbf d$ экспортировать нотный текст
- $5<sub>1</sub>$ Какая из кнопок панели инструментов позволяет изменить ключ в начале  $\mathbf c$ произведения

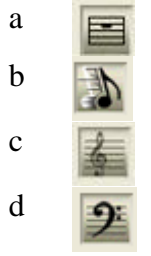

6. Какая из кнопок панели инструментов позволяет вводить вокальный текст d (подтекстовку)

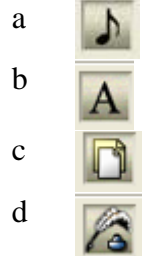

 $\mathbf c$ 

 $\mathbf{d}$ 

- 7. Каким образом набрать паузу в нотном тексте d
	- a набрать ноту и нажать клавишу Enter
	- b набрать ноту и нажать клавишу End
	- c набрать ноту и нажать клавишу Delete
	- d набрать ноту и нажать клавишу BackSpace
- 8. Какая из кнопок панели инструментов позволяет изменить ключ в нотном тексте a
	- a b c d
- 9. Какой способ набора нотного текста наиболее эффективен b
	- a (простой) b (скоростной) c (гиперскрайб) d
- 10. С помощью, какой клавиши набирается диез у ноты в скоростном наборе b
- a a клавишей \* (звёздочка)
	- b клавишей + (плюс)
	- c клавишей = (равно)
	- d клавишей (тире)
- 11. При помощи **каких кнопок** панели инструментов, возможно поставить репризу d,a

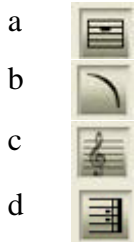

12. Какую функцию позволяют выполнять <sub>T</sub> b хендлы **Это и есть хендлы** $\overline{B}$ 

- 
- a ввести информацию
- b вызвать контекстное меню
- c вызвать свойства элемента
- d удалить элемент
- 13. Для набора двух слогов приходящихся на одну ноту в вокальном тексте c нужно:
	- a удерживая клавишу Shift набрать 0160
	- b удерживая клавишу Ctrl набрать 0160
	- c удерживая клавишу Alt набрать 0160
	- d удерживая клавишу Tab набрать 0160
- 14. Какая из кнопок панели инструментов позволяет изменить тональность нотного текста (транспонировать) a

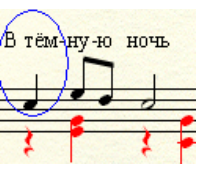

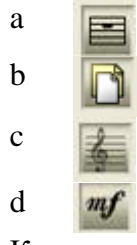

15. Какая из кнопок панели инструментов позволяет вводить нюансы с

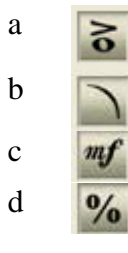

**Тестовое задание** *к разделу курса:* **Основные понятия и сервисы Интернет** Семестр № 7

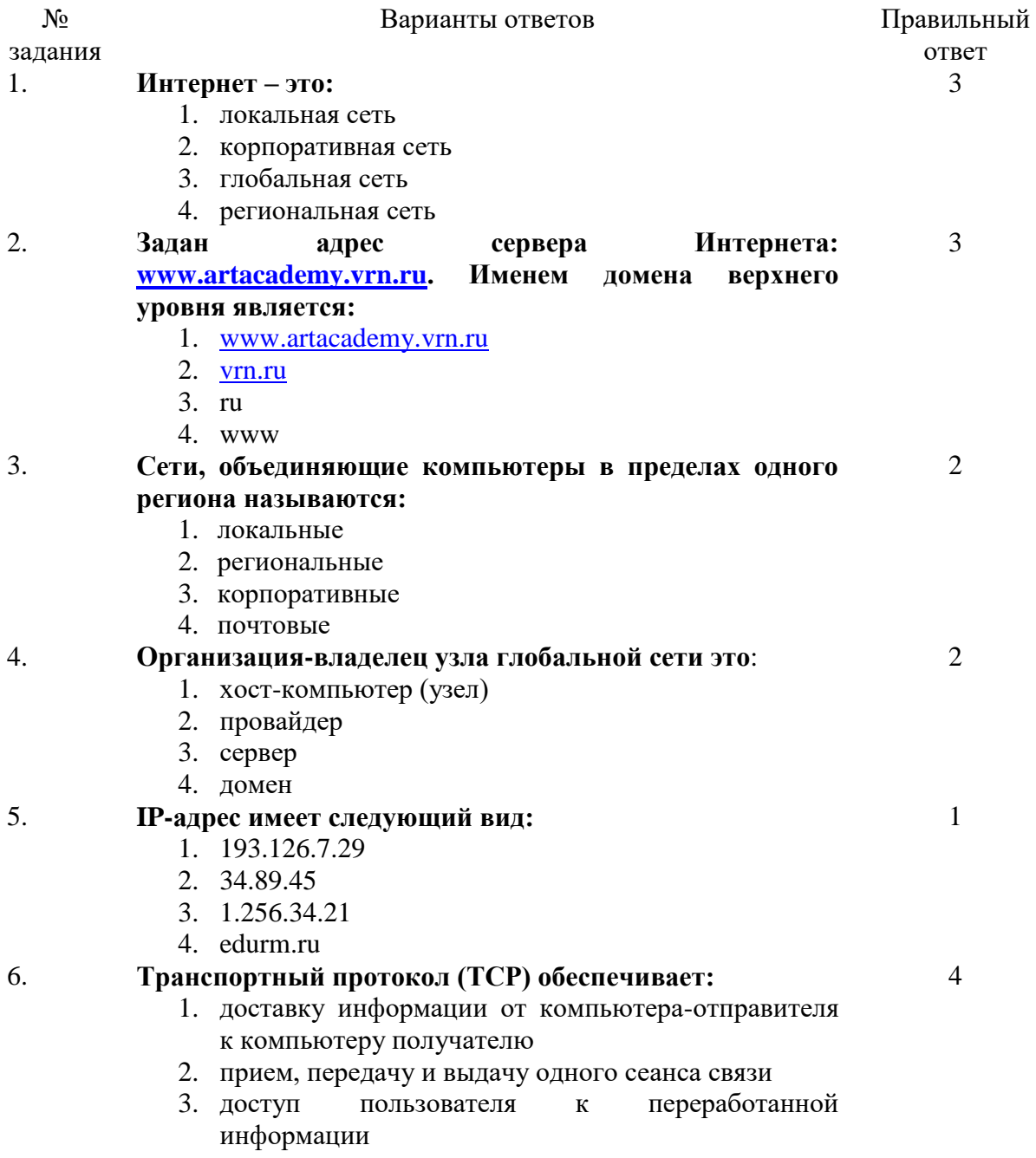

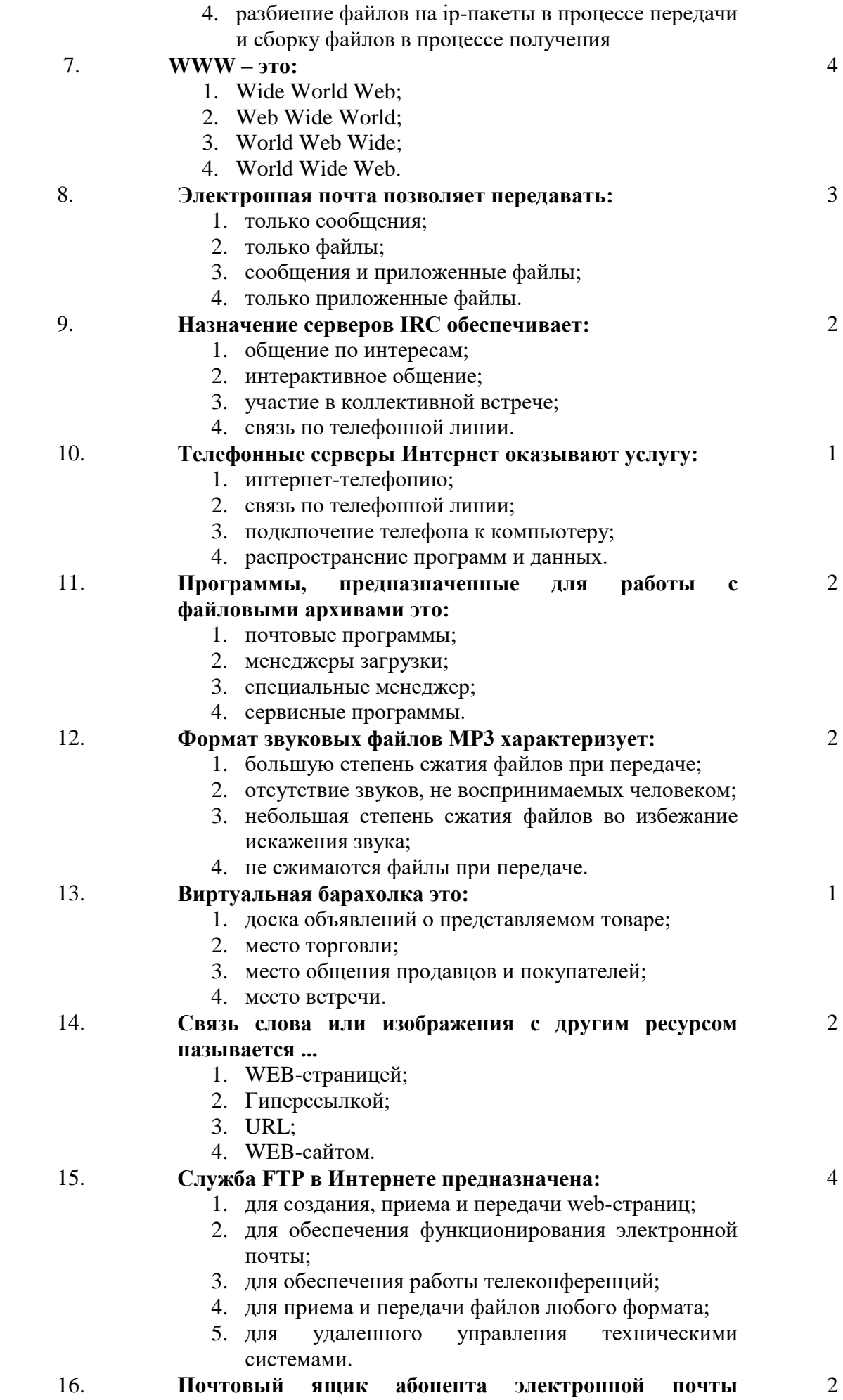

#### **представляет собой:**

- 1. некоторую область оперативной памяти файлсервера;
- 2. область на жестком диске почтового сервера, отведенную для пользователя;
- 3. часть памяти на жестком диске рабочей станции;
- 4. специальное электронное устройство для хранения текстовый файлов.

#### 17. **Программы для просмотра WEB-страниц называются:**  2

- 1. просмотрщиками;
- 2. браузерами;
- 3. мультимедийными программами;
- 4. электронной почтой.

# 18. **Транспортный протокол (TCP) - обеспечивает:**

- 1. разбиение файлов на IP-пакеты в процессе передачи и сборку файлов в процессе получения;
- 2. прием, передачу и выдачу одного сеанса связи;
- 3. предоставление в распоряжение пользователя уже переработанную информацию;
- 4. доставку информации от компьютера-отправителя к компьютеру-получателю.

# 19. **Сетевой протокол- это:**

- 1. набор соглашений о взаимодействиях в компьютерной сети;
- 2. последовательная запись событий, происходящих в компьютерной сети;
- 3. правила интерпретации данных, передаваемых по сети;
- 4. правила установления связи между двумя компьютерами в сети;
- 5. согласование различных процессов во времени.

#### 20. **Телеконференция - это:**

- 1. обмен письмами в глобальных сетях;
- 2. информационная система в гиперсвязях;
- 3. система обмена информацией между абонентами компьютерной сети;
- 4. служба приема и передачи файлов любого формата;
- 5. процесс создания, приема и передачи webстраниц.

#### **6.3. Примерная тематика курсовых проектов (работ)** *не предполагаются по данной дисциплине*

1

1

3

# **7. УЧЕБНО-МЕТОДИЧЕСКОЕ И ИНФОРМАЦИОННОЕ ОБЕСПЕЧЕНИЕ УЧЕБНОЙ ДИСЦИПЛИНЫ**

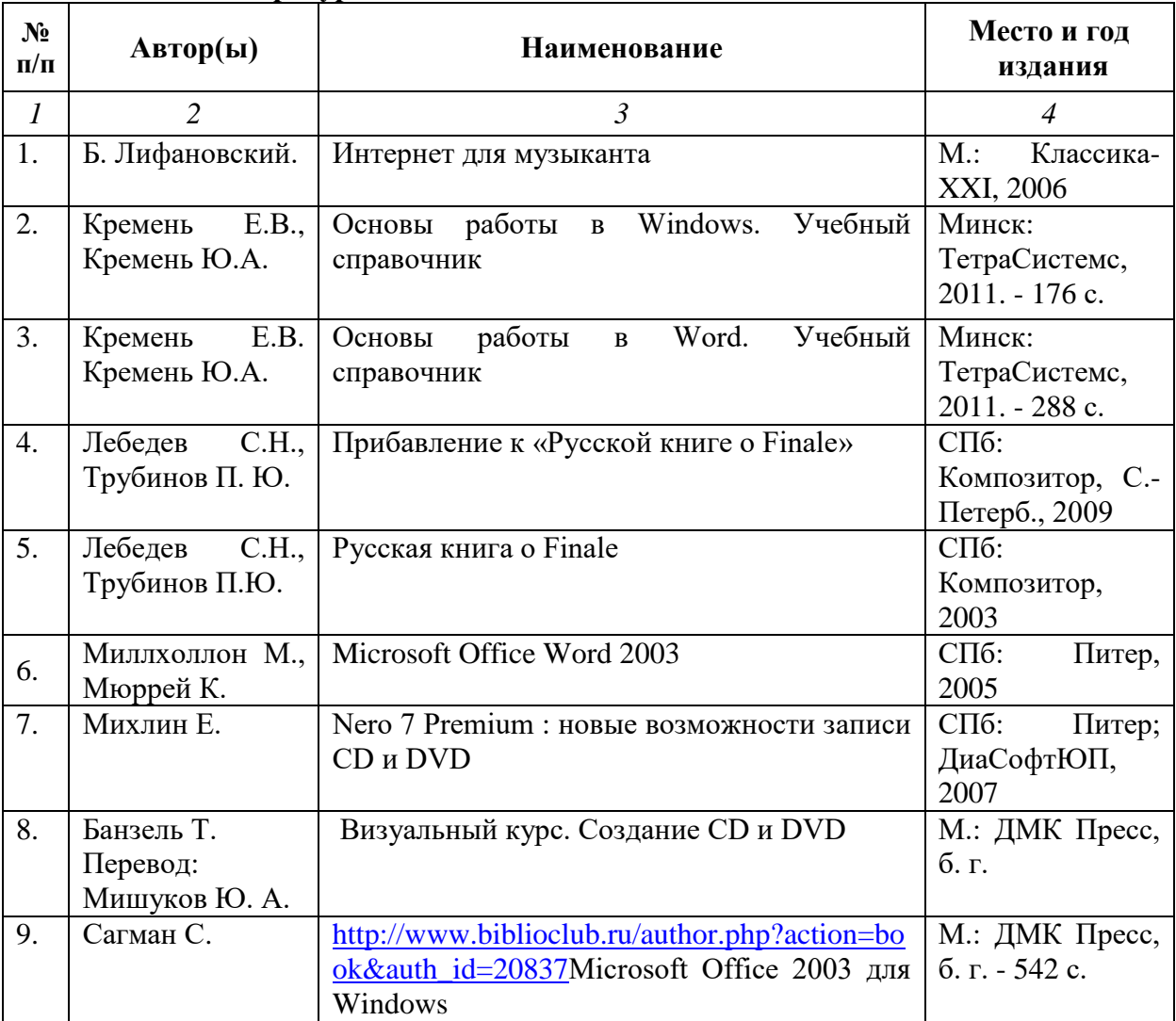

# **7.1. Основная литература**

# **7.2. Рекомендуемая литература**

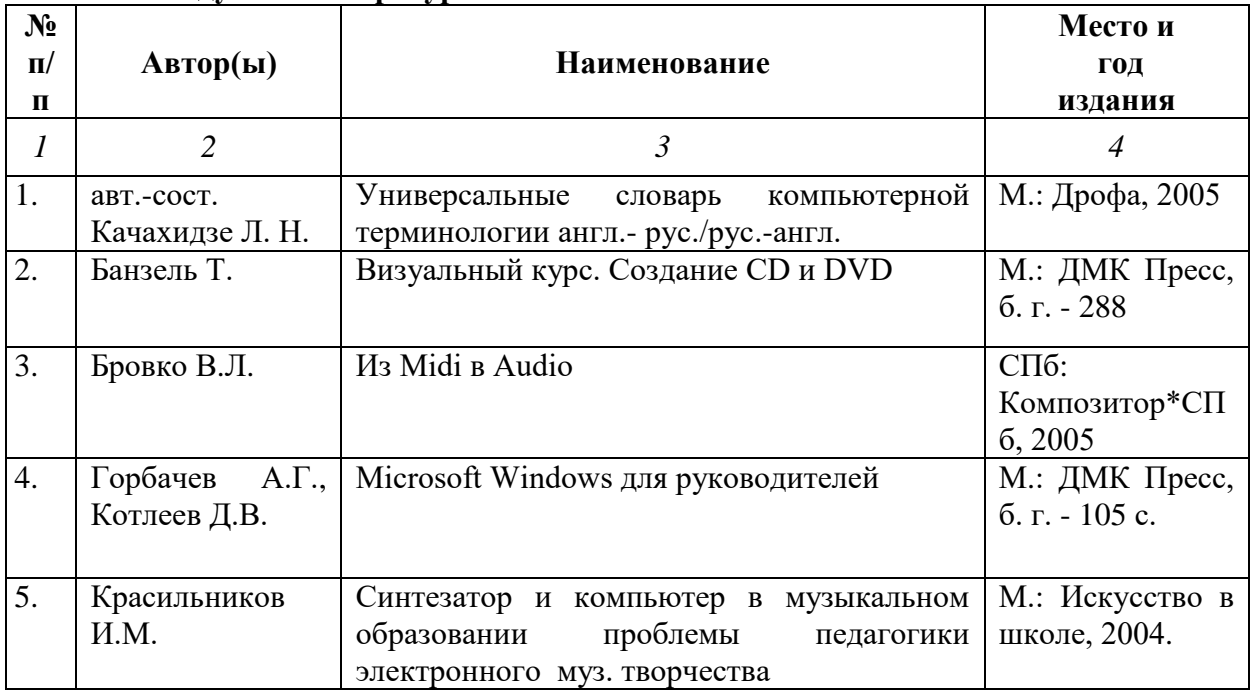

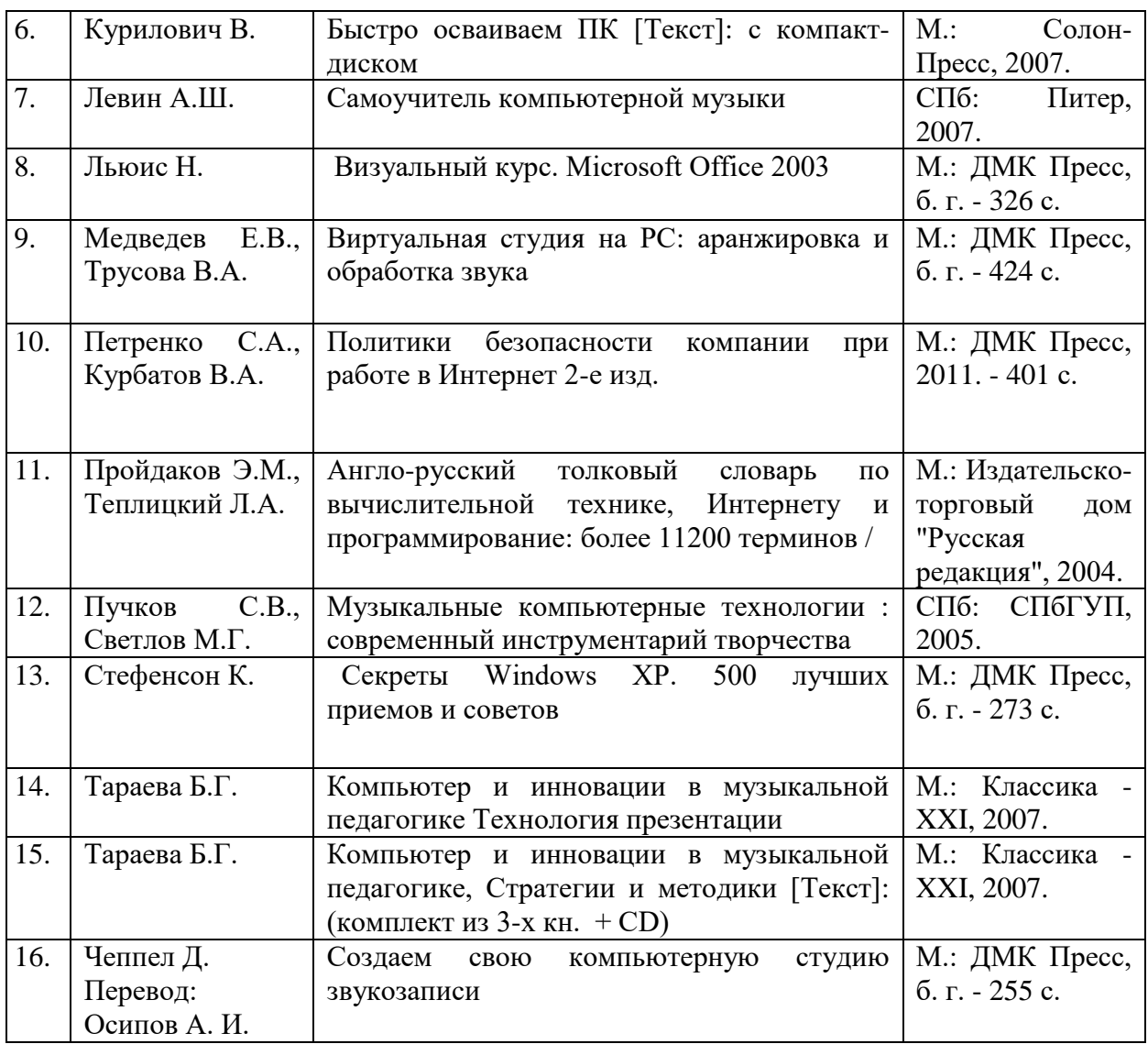

# **7.3. Программное обеспечение дисциплины и Интернет-ресурсы:**

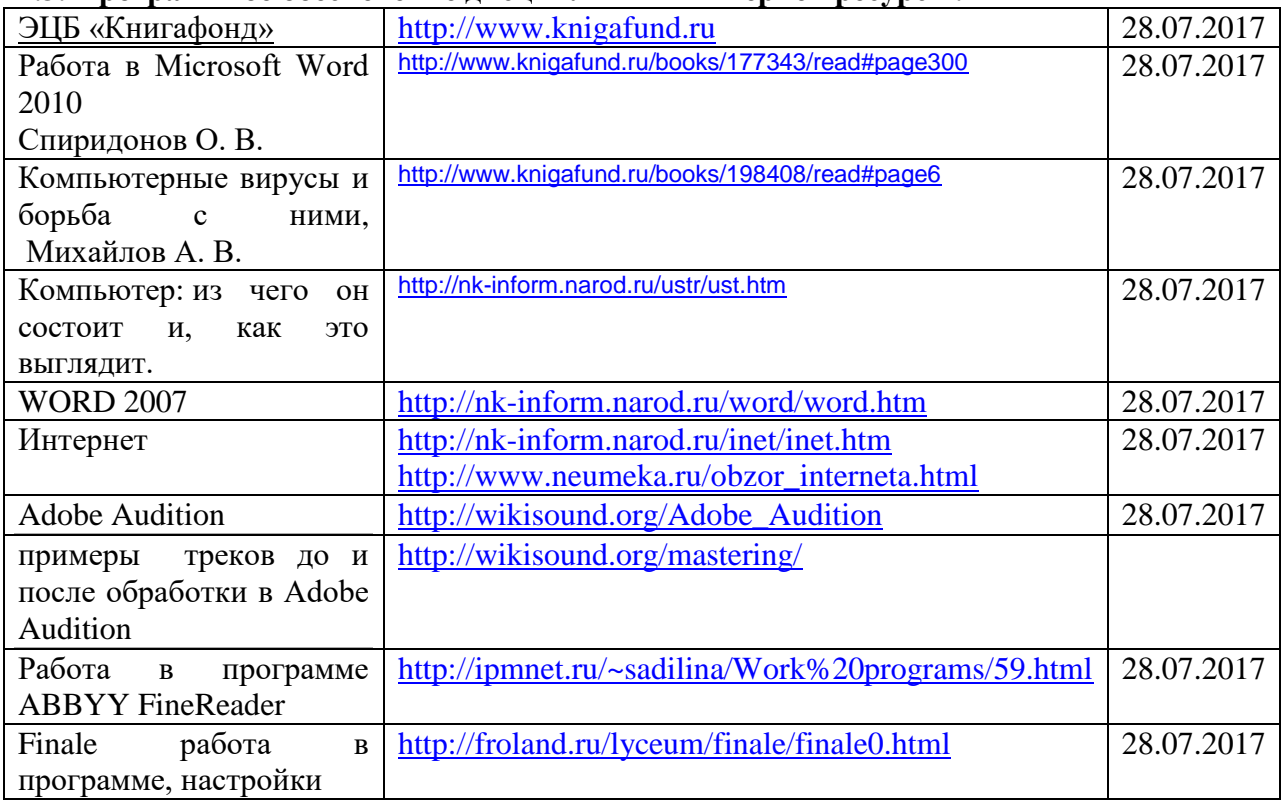

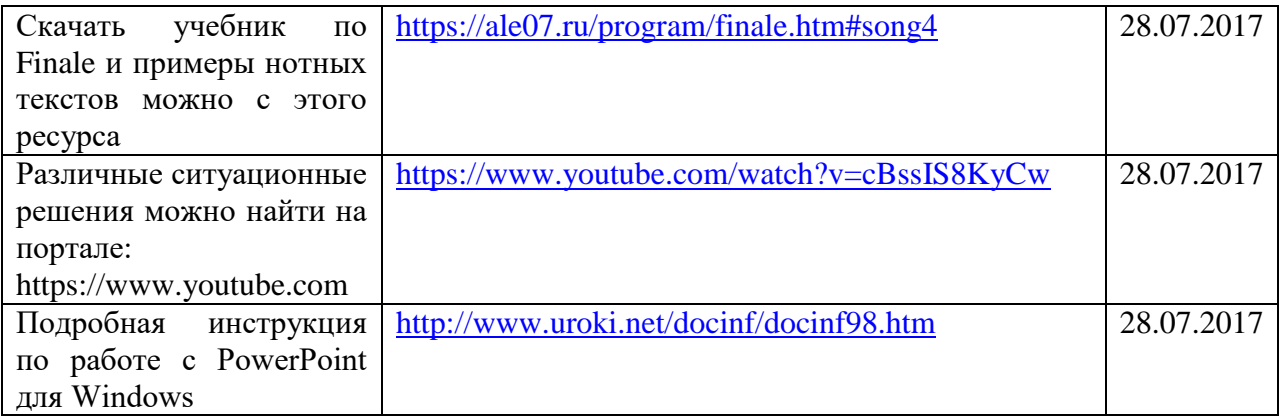

# **8. МАТЕРИАЛЬНО-ТЕХНИЧЕСКОЕ ОБЕСПЕЧЕНИЕ УЧЕБНОЙ ДИСЦИПЛИНЫ**

В обеспечение учебного процесса используется компьютерный класс, оборудованный: 5 компьютерами и миди клавиатурой.

Программное обеспечение: MS Office: Word, Excel, PowerPoint; нотный редактор Finale, Adobe Audition, Nero.